# **Maxcomic Crack Registration Code For Windows**

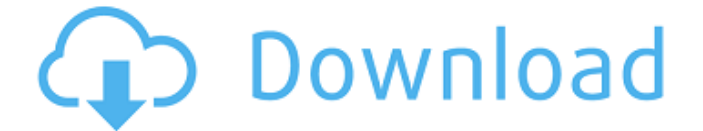

#### **Maxcomic Crack [32|64bit]**

Maxcomic is a software tool which can be used in order to help individuals read and manage their favorite graphic novels, as well as look for information on YouTube, Wikipedia and IMDB. ... DISCLAIMER: All wallpapers downloaded from this website are taken from project releases, portfolios, or designers' private resources. All logos, images, and wallpapers are copyrighted to their respective owners, unless otherwise stated. All images or design are subject to the copyrights of the people or organizations that created them. They are used for the purposes and solely under the purpose of wallpapers download on this website. If you want any wallpaper removed, please contact me at Admin or anyone other than the Designer, and all the pictures will be removed.Q: remove dynamic database in mongoose I'm making a mobile app, the database that I'm using is postgres. Now I'm using the localhost. when I turn the mobile to another place, the database will change. I don't know how to manage the change of localhost to another place. Any way to simply remove the database when turn off the app? I know the pymongo way. cursor  $=$ collection.find().sort("\_\_id", -1) for item in cursor: collection.remove({'\_id':item.  $\overline{id}$ }) but in mongoose(node-based), I can't found the delete method. { drive: [Function], center: [Function], messages: [Function], transform: [Function], brandData: [Function], apis: [Function], toggleAuth: [Function], setTranslate: [Function], language: [Function], starInModal: [Function], setUserInfo: [Function], toast: [Function], icon: [Function], badge: [Function], getUser: [Function], disableHides: [Function], enableHides: [Function], changeHides: [Function], hideOthers: [Function], toggleEditable: [Function], search: [Function], save: [Function], cancel: [Function], selectFile: [Function], setUsername: [Function], setEditable: [Function],

#### **Maxcomic Crack Download 2022**

Maxcomic is a software tool which can be used in order to help individuals read and manage their favorite graphic novels, as well as look for information on YouTube, Wikipedia and IMDB. This utility is portable and therefore the installation process is not a necessity. As a result, the Windows registry and Start menu/screen are not going to suffer any changes whatsoever, and no items will be left behind after its removal. In addition to that, copying Maxcomic's program files to a removable data device enables you to run it on any computer you can

get your hands on, with just a click of the button. Simple-to-use environment The interface has quite a minimal design, which enables power and novice users alike to get around it without facing any type of difficulty. It is only comprised of a few buttons and a panel to display all comic books uploaded and their categories. Moreover, if by any chance you cannot handle it, then you should know that the Help contents provided are quite comprehensive, and neatly organized. Customizable program and good import capabilities This software app supports only CBR and RAR graphic novels, yet you can also access IMDB, Wikipedia and YouTube from the main window. They can be uploaded with the help of the built-in file browser, as well as the incorporated "drag and drop" function. Aside from that, you can organize comic books in custom folders, change the default theme, increase or decrease animation speed for book icons, menus and comic pages. Maxcomic is a software tool which can be used in order to help individuals read and manage their favorite graphic novels, as well as look for information on YouTube, Wikipedia and IMDB. This utility is portable and therefore the installation process is not a necessity. As a result, the Windows registry and Start menu/screen are not going to suffer any changes whatsoever, and no items will be left behind after its removal. In addition to that, copying Maxcomic's program files to a removable data device enables you to run it on any computer you can get your hands on, with just a click of the button. Simple-to-use environment The interface has quite a minimal design, which enables power and novice users alike to get around it without facing any type of difficulty. It is only comprised of a few buttons and a panel to display all comic books uploaded and their categories. Moreover, if by any chance you cannot handle it, then you b7e8fdf5c8

## **Maxcomic (April-2022)**

RSS reader, audio player and manga manager for those who like to read comics on their mobile phone, PC or Mac with a simple and easy to use interface and a lot of features. Import CBR comics from iDisk/eReader and export to 3rd party comic app This software is able to import CBR and RAR comics from the folder and convert them into ePub format for reading on iBooks, Apple iBookstore and MobileRead. You can even keep them in iCloud, if you prefer. You are also able to convert comic files to epub, CBR, CBZ, CBR (RAR) and CBZ (RAR), or send them via instant messenger. You can even sync with Feed Master. Program features • Import comic books: comics from iDisk, eReader or other external sources. • Export comic books: export to iBookstore, Apple iBookstore, MobileRead, Feed Master or other external sources. • Manage comic book: add, rename, delete comic book, change comic cover, batch comic cover change, set comic book as the default comic book, set the comic book as a folder or archive comic book into an archive, set read order, set archive name, set archive path, set archive compression type. • Convert comic books: convert to ePub, ePub (epub, CBR, CBZ), ePub (epub, RAR, CBZ), ePub (epub, CBR, CBZ, RAR), ePub (epub, RAR), ePub (epub, CBZ, RAR). • History log: trace changes to comic book. bZs2CM This application is a Python module that allows you to manipulate bitmaps in Python and Zope. It includes all the functionality of the old bZs2 version, but with the addition of the new 1.1.x Python interface. bZs2CM Features Read the most common formats of bitmap files. Create new bitmaps, read, process and store bitmap files. Generate random bitmaps. Load and edit bitmaps from various bitmap formats. Transform bitmaps in various ways: rotate, mirror, crop, fit, scale. Save bitmaps in various formats, including bitmap formats. Do some more flexible things using bitmaps: change colors, create new transparent bitmaps, take screenshots,

### **What's New In Maxcomic?**

Maxcomic is a powerful utility which can be used to read and organize comic books. It supports more than 160 different formats. This application also helps you to search IMDB, YouTube and Wikipedia from the main window. It supports comic book reading from CBR or RAR files. Moreover, this application can be installed on a USB, so you can read the comics on any computers and devices you can get your hands on. It is compatible with Windows XP, Windows Vista and Windows 7. Features: Support CBR and RAR graphics novels Support comic books downloaded from an online server Support comic books, which are inside ZIP, RAR or CR2 files Support comic book reading from CD or DVD Support comic book browsing with the built-in file browser Fast reading speed High reading quality Customizable program and good import capabilities Manage comic books in custom folders Shift+click for the comic book navigation Change the default themes of all panels Increase or decrease animation speed for comic book pages Increase or decrease animation speed for comic book pages Mouse over for comic book pages Bookmarks Have you downloaded Maxcomic? Do you think it's good? Write it in the comments.Q: What is the proper terminology for a non-physical thing? I am looking for a term which may or may not describe an object or process which exists purely "in the mind" or as a way to describe something which is applicable to almost anything other than the real

world. I was thinking of something like an imaginary playmate, a virtual pet, or something like the concept of a mythical creature. For example, I've been thinking about the word "epiphanies", which is something that people think they have had but which isn't real, and isn't something that is tangible (and one of the things I like about it). Is there a word or phrase which is broadly applicable, and which doesn't have the baggage of the word "epiphany"? I've looked at some words such as "muse" but these seem to be more specific to art, and I'm looking for a word which can be applied to anything although it's just as plausible that there might not be one. A: Your best bet is to just use a word that already exists and is broad enough to fit what you want. The word you chose "epiphany" has a fairly specific meaning, but it

## **System Requirements:**

OS: Windows XP Service Pack 3 or higher Processor: Dual Core 2.0 GHz, 4 GB RAM Graphics: OpenGL 2.0 or higher Network: Broadband Internet connection Sound Card: DirectX 9 compatible sound card Storage: Minimum 200 MB free hard disk space (other space required for installation) Not Recommended: The following hardware configuration is suitable for the Gameshark emulator. It requires a Windows 7 or later version. However, it may crash in rare cases. Windows 7

Related links:

[https://cholotubexxx.com/wp](https://cholotubexxx.com/wp-content/uploads/2022/07/CalculatorXL.pdf)[content/uploads/2022/07/CalculatorXL.pdf](https://cholotubexxx.com/wp-content/uploads/2022/07/CalculatorXL.pdf) [https://mandarinrecruitment.com/system/files/webform/ferrcali260.pd](https://mandarinrecruitment.com/system/files/webform/ferrcali260.pdf) [f](https://mandarinrecruitment.com/system/files/webform/ferrcali260.pdf) [https://celticminkjewelry.com/master-sender-crack-download-win](https://celticminkjewelry.com/master-sender-crack-download-win-mac/)[mac/](https://celticminkjewelry.com/master-sender-crack-download-win-mac/) [https://josebonato.com/printer-driver-editor-crack-license-code](https://josebonato.com/printer-driver-editor-crack-license-code-keygen-free-download-win-mac/)[keygen-free-download-win-mac/](https://josebonato.com/printer-driver-editor-crack-license-code-keygen-free-download-win-mac/) <https://saungbibit.com/wp-content/uploads/2022/07/riccel.pdf> [http://hotelthequeen.it/2022/07/04/tts-batch-converter-210902-crack](http://hotelthequeen.it/2022/07/04/tts-batch-converter-210902-crack-license-code-keygen-download-2022-new/)[license-code-keygen-download-2022-new/](http://hotelthequeen.it/2022/07/04/tts-batch-converter-210902-crack-license-code-keygen-download-2022-new/) [https://www.la-pam.nl/timertask-crack-free-license-key-for-pc](https://www.la-pam.nl/timertask-crack-free-license-key-for-pc-april-2022/)[april-2022/](https://www.la-pam.nl/timertask-crack-free-license-key-for-pc-april-2022/) [https://www.nzangoartistresidency.com/netbox-browser-crack-free](https://www.nzangoartistresidency.com/netbox-browser-crack-free-download-x64/)[download-x64/](https://www.nzangoartistresidency.com/netbox-browser-crack-free-download-x64/) [http://www.superlisten.dk/wp](http://www.superlisten.dk/wp-content/uploads/2022/07/Hsaencam__Crack_X64_Latest.pdf)[content/uploads/2022/07/Hsaencam\\_\\_Crack\\_X64\\_Latest.pdf](http://www.superlisten.dk/wp-content/uploads/2022/07/Hsaencam__Crack_X64_Latest.pdf) [https://www.willingtonct.gov/sites/g/files/vyhlif1456/f/uploads/dog](https://www.willingtonct.gov/sites/g/files/vyhlif1456/f/uploads/dog-license-form.pdf)[license-form.pdf](https://www.willingtonct.gov/sites/g/files/vyhlif1456/f/uploads/dog-license-form.pdf) [https://www.beauteefi.com/wp-content/uploads/2022/07/Poetry\\_Crack](https://www.beauteefi.com/wp-content/uploads/2022/07/Poetry_Crack___Full_Product_Key_Download_For_Windows_Updated.pdf) Full\_Product\_Key\_Download\_For\_Windows\_Updated.pdf [https://x-streem.com/upload/files/2022/07/DyQ5tHb4wyebreZ1vNz8\\_0](https://x-streem.com/upload/files/2022/07/DyQ5tHb4wyebreZ1vNz8_04_c785b116f7aaeeda310b3afbde99497c_file.pdf) [4\\_c785b116f7aaeeda310b3afbde99497c\\_file.pdf](https://x-streem.com/upload/files/2022/07/DyQ5tHb4wyebreZ1vNz8_04_c785b116f7aaeeda310b3afbde99497c_file.pdf) <https://wakelet.com/wake/YU4FBEdN3GilqCqS43GsG> <https://sjbparishnaacp.org/2022/07/04/dbva-for-eclipse-win-mac/> <https://www.carlislefsp.com/system/files/webform/NVIDIA-Gelato.pdf> <https://alamaal.net/blog/index.php?entryid=48797> [https://marketstory360.com/news/45806/architect-symbols-library](https://marketstory360.com/news/45806/architect-symbols-library-crack-free-april-2022/)[crack-free-april-2022/](https://marketstory360.com/news/45806/architect-symbols-library-crack-free-april-2022/) [http://wendypthatsme.com/2022/07/04/jarcheck-crack-free-download](http://wendypthatsme.com/2022/07/04/jarcheck-crack-free-download-for-pc/)[for-pc/](http://wendypthatsme.com/2022/07/04/jarcheck-crack-free-download-for-pc/) <https://wetraveleasy.com/wp-content/uploads/2022/07/anager.pdf> [https://traveldeals247.com/aryson-windows-data-recovery-crack-with](https://traveldeals247.com/aryson-windows-data-recovery-crack-with-registration-code-pc-windows-april-2022/)[registration-code-pc-windows-april-2022/](https://traveldeals247.com/aryson-windows-data-recovery-crack-with-registration-code-pc-windows-april-2022/)